**URI** 

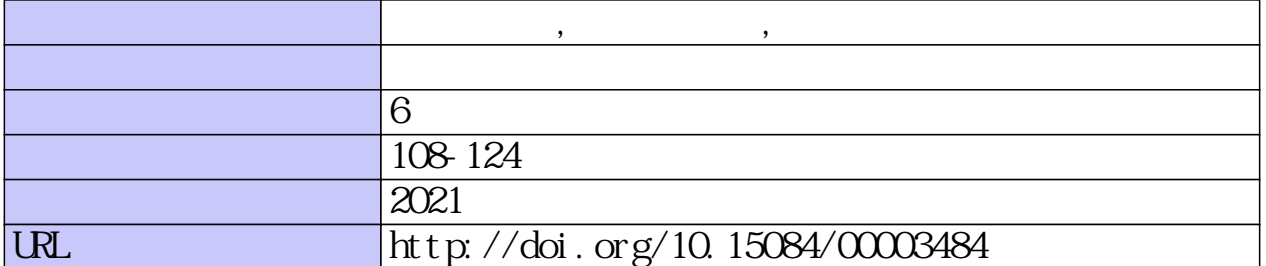

## $\bf{MRI}$  and  $\bf{MRI}$  and  $\bf{MRI}$  and  $\bf{MRI}$  and  $\bf{MRI}$  and  $\bf{NRI}$

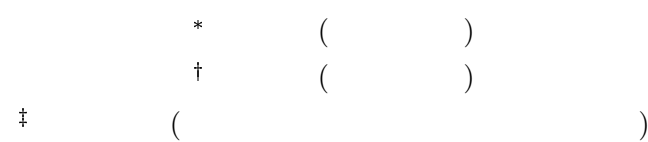

# **Development of browsing and analysis environment for real-time MRI speech articulation movie data**

Takuya Asai (Waseda University)

Hideaki Kikuchi (Waseda University)

Kikuo Maekawa (National Institute for Japanese Language and Linguistics)

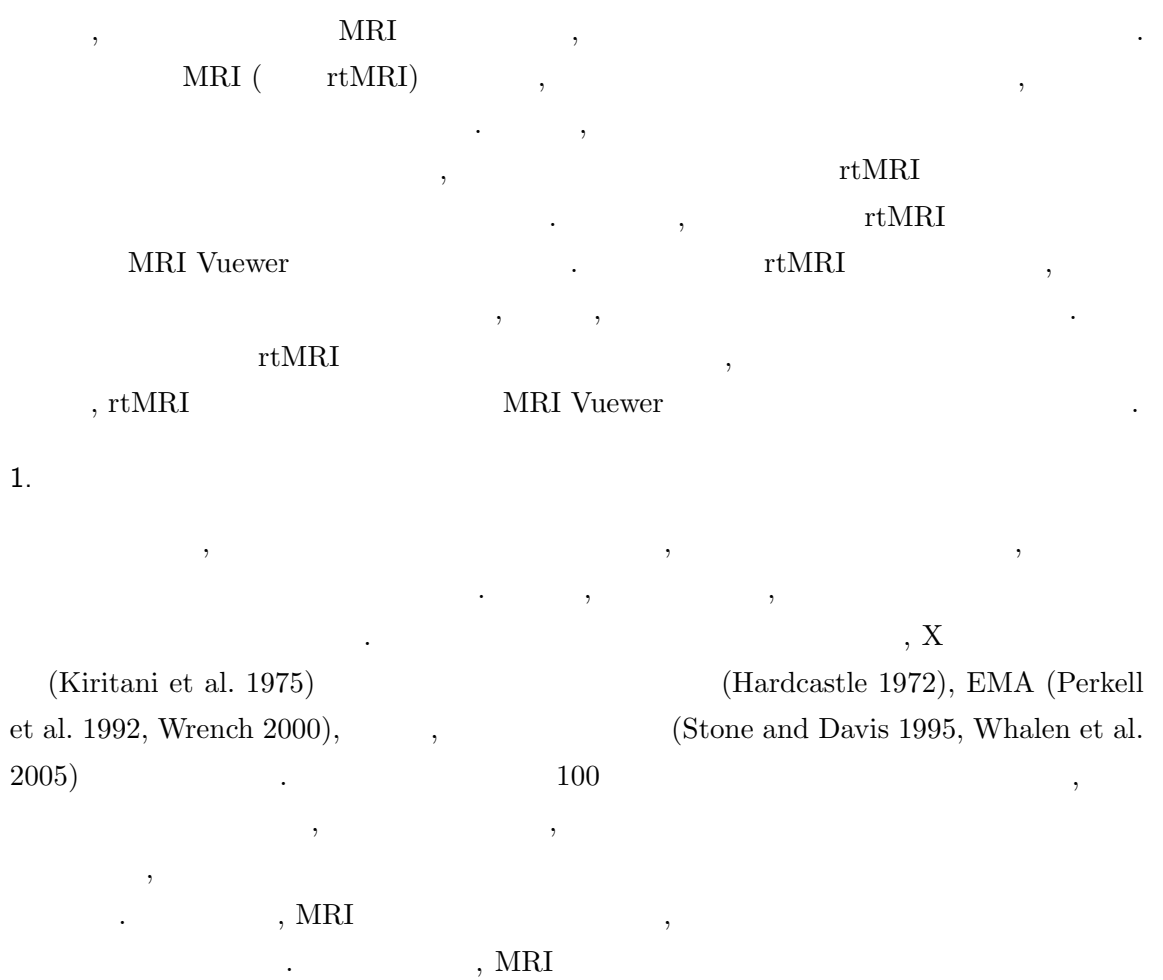

\* qh73xe@ruri.waseda.jp

<sup>†</sup> kikuchi@waseda.jp

 $<sup>‡</sup>$  kikuo@ninjal.ac.jp</sup>

MRI (Ramanarayanan et al. 2013a). ATR Promotions  $14 \t 28 \t 14$  $JSPS$  ,  $rtMRI$  , のデータの一部が一般公開される.  $\mu_{\rm{max}}$ , rtMRI  $\mu_{\rm{max}}$  $\rm MR$  $DCM$  ,  $\hspace{2.6cm}$  , がある. このプロセス自体が多くの研究者にとって高いハードルになることが挙げられる. , 作成された動画を検索し, 検索された画像に対して分析用情報を転記するには, 特殊化され たソフトウェアが多くということもです。  $r_t = r_t + r_t = r_t$  $\,$ 

MRI Vuewer $^{\left(1\right)}$ 

### 2. rtMRI

 $\,$ ,  $\,$  $Ramanarayanan et al. (2018)$  rtMRI  $\,$ ,  $\,$  (i)  $\,$  $\mathbf{R}$  , (ii)  $\qquad \qquad \mathbf{R}$  (ROI)  $\qquad \qquad$   $\qquad \mathbf{R}$ )  $(iv)$ 

 $,$  $(Ramanarayanan et al. 2013b, 2016).$  $($ 刻の画像データを取得する必要がある.

 $\text{ROI}$  ,  $\hspace{2.5cm}$  ,  $\hspace{2.5cm}$  $\, , \qquad \qquad , \qquad \qquad ,$  $\,$  ,  $\,$ 2010, Tilsen et al. 2016).  $\qquad \qquad$ , ROI ,

 $\ldots$ , rtMRI  $\ldots$  $\rm ROI$  , and  $\rm ROI$ , the set of the set of the set of the set of the set of the set of the set of the set of the set of the set of the set of the set of the set of the set of the set of the set of the set of the set of the set of the set of ROI の位置および, 正規化を施すための何らかの参照点を保存, 出力する必要がある.  $3$  ,  $3$ (Maeda 1979, Proctor et al. 2010).

 $\overline{(1)}$  Vuewer  $\overline{(2)}$ 

 $\,$ ,  $,$  3  $,$  3  $, 2$   $\text{MRI}$  ,  $\blacksquare$  $\,$  $\, , \qquad \qquad \, \bigl( \qquad \qquad \, \bigr) \quad , \qquad \qquad \, \bigl( \qquad \qquad \, \bigr) \quad , \qquad \qquad \, \bigl( \qquad \qquad \, \bigr) \quad , \qquad \qquad \, \bigl( \qquad \qquad \, \bigr) \quad , \qquad \qquad \, \bigl( \qquad \qquad \, \bigr) \quad , \qquad \qquad \, \bigr)$ , and the same state and the same state  $\alpha$ (Sampaio and

Jackowski 2017, Raeesy et al. 2013).  $\boldsymbol{\theta}$ 

 $(Takenoto et al. 2019)$ , (Raeesy et al. 2013).  $\,$ ,  $\,$ 

動画データに対し, 関心のある音声的, 時間的な区間を決定する必要がある. また, その関心を  $\mathbf{R}$  $\,$  $\,$ ,  $\,$ ,  $\,$ ,  $\,$ ,  $\,$ ,  $\,$ ,  $\,$ ,  $\,$ ,  $\,$ ,  $\,$ ,  $\,$ ,  $\,$ ,  $\,$ ,  $\,$ ,  $\,$ ,  $\,$ ,  $\,$ ,  $\,$ ,  $\,$ ,  $\,$ ,  $\,$ ,  $\,$ ,  $\,$ ,  $\,$ ,  $\,$ ,  $\,$ ,  $\,$ ,  $\,$ ,  $\,$ ,  $\,$ ,  $\,$ ,  $\,$ ,  $\,$ ,  $\,$ ,  $\,$ ,  $\,$ ,  $\,$ , and ROI (Register and Figure 201) されるものである. そのため, 本アプリケーションの機能要件からは除外し, 動画の時間的な区 間および画像の決定, 画像の空間的な境界情報の管理, そして, それらの転記情報を前提とした

ファイル操作を行えるようにすることが, 本アプリケーションの目的である.

#### 3. MRI Vuewer

 $3.1\,$ 

 $1$  $1 \qquad , \qquad 2 \qquad . \qquad 1 \qquad ($  $\hspace{1.6cm}$   $\hspace{1.6cm}$   $\hspace{$  $\frac{1}{20}$ , Ramanarayanan et al.  $(2018)$  4  $\,$ ,  $\,$ ,  $\,$ ,  $\,$ ,  $\,$  $\,$ ,  $\,$ ).  $\,$ , 1  $\,$ 

ELAN (Wittenburg et al. 2006) Praat (Boersma and Weenink 2018) Tier ( )  $\label{eq:4.1} \text{``tier\_name''}$ 

. 複数の時間的単位を管理する方法として, 特に音声研究の中でよく使用されるツールには

, CSJ-RDB (Koiso et al. 2014)  $, 1$ 

 $\,$ ,  $\,$ 

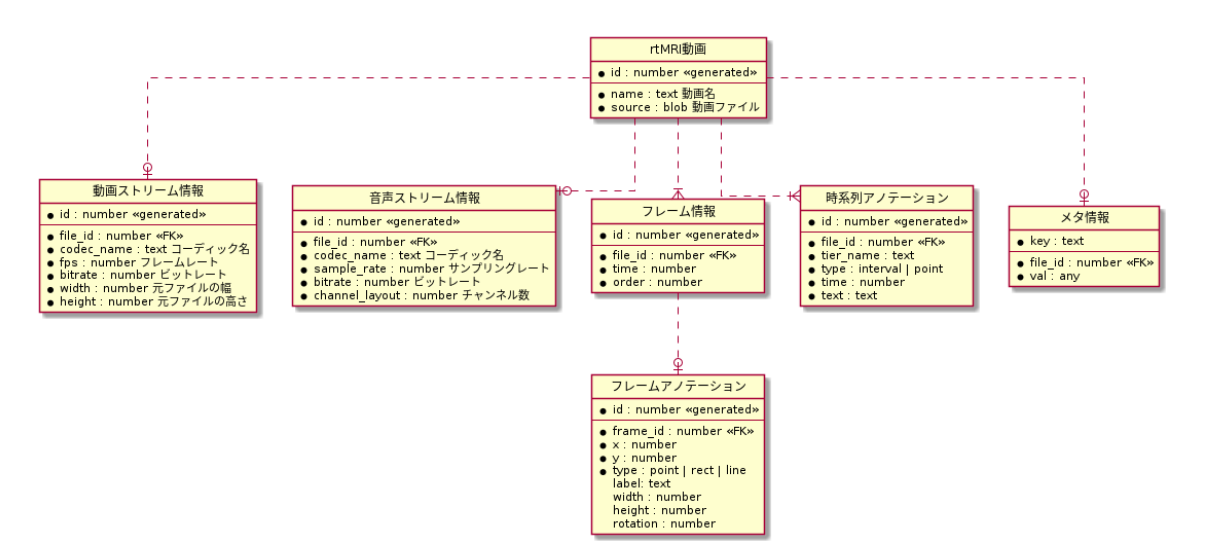

### $1\quad \ \mathrm{MRIVuewer} \qquad \qquad . \qquad \qquad .$

 $\mathcal{P}_{\mathcal{P}_{\mathcal{P}_{\mathcal{P}_{\mathcal{P}}}}$  $\mathcal{L}(\mathcal{L}, \mathcal{L})$  , and the contract of the contract of the contract of the contract of the contract of the contract of the contract of the contract of the contract of the contract of the contract of the contract of th 索を簡便に実施可能となるように設計されている. , the contract of  $\cdots$  , 1 でアイルを持つことを行いやすくするという。

 $\,$ ,  $\,$  $1$ ,  $3$  $\alpha$  , and the set of the set of the set of the set of the set of the set of the set of the set of the set of the set of the set of the set of the set of the set of the set of the set of the set of the set of the set of

#### interval tier and point tier point tier

 $\cdots$  ,  $\cdots$  ,  $\cdots$  $\lq$  "type" a function  $\lq$  ,  $\lq$  ,  $\lq$  ,  $\lq$  ,  $\lq$  ,  $\lq$  ,  $\lq$  ,  $\lq$  ,  $\lq$  ,  $\lq$ , we are realized , we are realized , we are realized ,  $\frac{1}{2}$ れる画像は有限個であることに注意が必要である. 最終的に解析を行う対象は画像であること  $\,$ ,  $\,$  $\,$ ,  $\,$ 

 $\,$ ,  $\,$  $\mathcal{R}$ , ROI  $\mathcal{R}$  $\ldots$ ,  $\ldots$ 

 $\mathcal{R}^{(1)}$  ,  $\mathcal{R}^{(2)}$  ,  $\mathcal{R}^{(3)}$  ,  $\mathcal{R}^{(4)}$  ,  $\mathcal{R}^{(5)}$  ,  $\mathcal{R}^{(5)}$  ,  $\mathcal{R}^{(6)}$  $\blacksquare$ ,  $\,$  $\,$ ,  $\,$ 

 $\Gamma$  Praat the set of  $\Gamma$ 

 $\mathcal{R}$ 

 $\mathcal{L}(\mathcal{A})=\mathcal{L}(\mathcal{A})$  $\,$ ,  $\,$ ) the contract of the contract of the contract  $\alpha$  $\ldots$ ,  $\ldots$  "type"  $\ldots$  $\,$  $\cdots$  ,  $\cdots$  ,  $\cdots$  $\,$ ,  $\,$ ,  $\,$ ,  $\,$ ,  $\,$ ,  $\,$ ,  $\,$ ,  $\,$ ,  $\,$ ,  $\,$ ,  $\,$ ,  $\,$ ,  $\,$ ,  $\,$ ,  $\,$ ,  $\,$ ,  $\,$ ,  $\,$ ,  $\,$ ,  $\,$ ,  $\,$ ,  $\,$ ,  $\,$ ,  $\,$ ,  $\,$ ,  $\,$ ,  $\,$ ,  $\,$ ,  $\,$ ,  $\,$ ,  $\,$ ,  $\,$ ,  $\,$ ,  $\,$ ,  $\,$ ,  $\,$ ,  $\,$ ,  $\blacksquare$ 

 $\cdots$ ,  $\cdots$ ,  $\qquad \qquad {\rm ID}$  ) ためのテーブルとしてメタ情報テーブルとして  $3.1.1$ 

 $\mathbf{C}$ ,  $\mathbf{I}/\mathbf{O}$   $\mathbf{C}$ ジュール, 画像解析モジュール, 動画再生モジュールによって構成される.

, web  $\hspace{1cm} , \hspace{1cm} \,$  $\,$  , Indexed Database (W3C 2021)  $\,$ と呼ばれる各ブラウザに固有のデータベースを使用している.

 $I/O$  $\phi$ ,  ${\rm (FPS}$   $\hspace{1cm}$ ) ,  $\blacksquare$  ${\rm \bf , \; XLSX} \hspace{1.5cm} {\rm TextGrid}$ 

 $\overline{\phantom{a}}$ . rtMRI  $\,$  $\blacksquare$ を可能とする. また, rtMRI 動画には撮動音が比較的大きなノイズとして記録される. その  $\,$ ,  $\,$ ,  $\,$ ,  $\,$ ,  $\,$ ,  $\,$ ,  $\,$ ,  $\,$ ,  $\,$ ,  $\,$ ,  $\,$ ,  $\,$ ,  $\,$ ,  $\,$ ,  $\,$ ,  $\,$ ,  $\,$ ,  $\,$ ,  $\,$ ,  $\,$ ,  $\,$ ,  $\,$ ,  $\,$ ,  $\,$ ,  $\,$ ,  $\,$ ,  $\,$ ,  $\,$ ,  $\,$ ,  $\,$ ,  $\,$ ,  $\,$ ,  $\,$ ,  $\,$ ,  $\,$ ,  $\,$ ,  $\,$ ,

wavesufer.js (Guisch and thijstriemstra 2018) .  $\,$ ,  $\,$ ,  $\,$ ,  $\,$ ,  $\,$ ,  $\,$ ,  $\,$ ,  $\,$ ,  $\,$ ,  $\,$ ,  $\,$ ,  $\,$ ,  $\,$ ,  $\,$ ,  $\,$ ,  $\,$ ,  $\,$ ,  $\,$ ,  $\,$ ,  $\,$ ,  $\,$ ,  $\,$ ,  $\,$ ,  $\,$ ,  $\,$ ,  $\,$ ,  $\,$ ,  $\,$ ,  $\,$ ,  $\,$ ,  $\,$ ,  $\,$ ,  $\,$ ,  $\,$ ,  $\,$ ,  $\,$ ,  $\,$ 

FFMPEG (Tomar 2006) WebAssembly (MDN web docs 2018a),

ザ上で実行可能なバイナリコードに変換し利用した.

 $\,$ ,  $\,$  $\mathcal{L}(\mathcal{A})=\frac{1}{2}\sum_{i=1}^{n}(\mathcal{A}_{i}+\mathcal{A}_{i})$  $\sim$  2  $\sim$   $\sim$  3  $\mathcal{O}(\mathcal{A})$ OpenCV(Bradski 2000)

動画再生モジュールは, 動画の再生, 停止, フレーム単位での移動処理を担うモジュールであ

正規化に用いられる参照点は一般に硬組織に対し付与される. 硬組織は何らかの解剖学的な

112 2021 9 13 - 14

. Web  $HTML Video (MDN web docs 2018b)$  $\,$ ,  $\,$ ,  $\,$ ,  $\,$ ,  $\,$ ,  $\,$ ,  $\,$ ,  $\,$ ,  $\,$ ,  $\,$ ,  $\,$ ,  $\,$ ,  $\,$ ,  $\,$ ,  $\,$ ,  $\,$ ,  $\,$ ,  $\,$ ,  $\,$ ,  $\,$ ,  $\,$ ,  $\,$ ,  $\,$ ,  $\,$ ,  $\,$ ,  $\,$ ,  $\,$ ,  $\,$ ,  $\,$ ,  $\,$ ,  $\,$ ,  $\,$ ,  $\,$ ,  $\,$ ,  $\,$ ,  $\,$ ,  $\,$ ,  $\mathbb{R}^n$ HTML Video

,  $\,$  $3.2$  $\,$ ,  $\,$  $, 1$  $\cdots$  ,  $\cdots$ 

 $\,$ ,  $\,$ ,  $\,$ ,  $\,$ ,  $\,$ ,  $\,$ ,  $\,$ ,  $\,$ ,  $\,$ ,  $\,$ ,  $\,$ ,  $\,$ ,  $\,$ ,  $\,$ ,  $\,$ ,  $\,$ ,  $\,$ ,  $\,$ ,  $\,$ ,  $\,$ ,  $\,$ ,  $\,$ ,  $\,$ ,  $\,$ ,  $\,$ ,  $\,$ ,  $\,$ ,  $\,$ ,  $\,$ ,  $\,$ ,  $\,$ ,  $\,$ ,  $\,$ ,  $\,$ ,  $\,$ ,  $\,$ ,  $\,$ , ある時間的イベントが発生している時刻に対応する画像データを取得する.  $(ROI)$   $(ROI)$  $\cdots$  ,  $\cdots$  ,  $\cdots$  $\alpha$ ,  $\beta$ ,  $\beta$ ,

 $\blacksquare$ いる時刻に対応する空間的情報を取得する.  $\,$ ,  $\,$ ,  $\,$ ,  $\,$ ,  $\,$ ,  $\,$ ,  $\,$ ,  $\,$ ,  $\,$ ,  $\,$ ,  $\,$ ,  $\,$ ,  $\,$ ,  $\,$ ,  $\,$ ,  $\,$ ,  $\,$ ,  $\,$ ,  $\,$ ,  $\,$ ,  $\,$ ,  $\,$ ,  $\,$ ,  $\,$ ,  $\,$ ,  $\,$ ,  $\,$ ,  $\,$ ,  $\,$ ,  $\,$ ,  $\,$ ,  $\,$ ,  $\,$ ,  $\,$ ,  $\,$ ,  $\,$ ,  $\,$ ,  $\,$ ,  $\,$  $\alpha$  is the contract of the contract  $\alpha$  (ROI) the rtMRI contract  $\alpha$ от советских последних советских последних советских последних советских последних советских последних советск<br>В советских последних советских последних советских последних советских последних советских последних советски  $\blacksquare$ 

,  $\overline{\phantom{a}}$  $\, , \qquad \qquad , \qquad \qquad , \qquad \qquad , \qquad \qquad , \qquad \qquad , \qquad \qquad , \qquad \qquad \, , \qquad \qquad \, , \qquad \$  $\, , \qquad \qquad , \qquad \qquad , \qquad \qquad . \qquad \qquad . \qquad \, , \qquad \qquad . \qquad \qquad . \$  $\,$ ,  $\,$ ,  $\,$ ,  $\,$ ,  $\,$ ,  $\,$ ,  $\,$ ,  $\,$ ,  $\,$ ,  $\,$ ,  $\,$ ,  $\,$ ,  $\,$ ,  $\,$ ,  $\,$ ,  $\,$ ,  $\,$ ,  $\,$ ,  $\,$ ,  $\,$ ,  $\,$ ,  $\,$ ,  $\,$ ,  $\,$ ,  $\,$ ,  $\,$ ,  $\,$ ,  $\,$ ,  $\,$ ,  $\,$ ,  $\,$ ,  $\,$ ,  $\,$ ,  $\,$ ,  $\,$ ,  $\,$ ,  $\,$ ダイアログ, データマネージャー画面によって実現されている.  $3.2.1$ 

,  $\hfill$  ,  $\hfill$  MRI Vuewer  $\hfill$  (  $\hfill$  URL MRI Vuewer ver2  $\alpha$ ).  $(2a)$ . ,  $1$ ,  $1$ ,  $2\leq \frac{1}{2}$ ,  $2\leq \frac{1}{2}$  $2b$  .  $,$ **PC しゅうしょうこく かいしゃ PC しゅうしょう こんきょう**  $($ ) ,  $(3)$ 

 $\,$ ,  $\,$  $\mathcal{O}(\mathcal{O})$ 

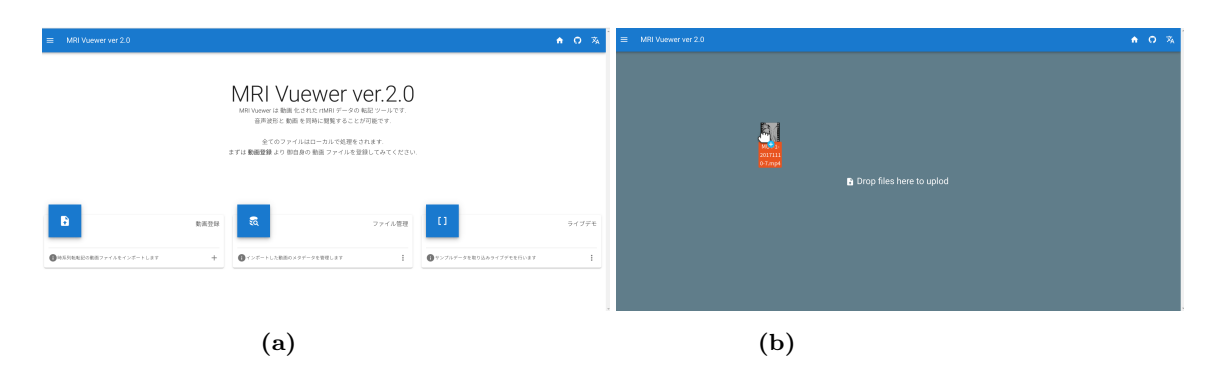

2 MRI Vuewer the conditions of the SNRI Vuewer of the SNRI Vuewer of the SNRI Vuewer of the SNRI Vuewer of the SNRI Vuewer of the SNRI Vuewer of the SNRI Vuewer of the SNRI Vuewer of the SNRI Vuewer of the SNRI Vuewer of t

ることでデータベースに動画情報を登録できる.

, FPS  $\qquad \qquad \, 3$  $\cdots$  , we are the state  $\cdots$  $\,$ ,  $\,$ 

#### $3.2.2$

 $(3)$   $(3)$ した時間情報を記述する. この画面は, 動画再生コンポーネント ( 3 左上), アノテーション  $(3, 3, 4)$ ,  $(3, 3, 5)$ ,  $(3, 3, 5)$ ,  $(3, 3, 5)$ ,  $(3, 3, 5)$ ,  $(3, 3, 5)$ ,  $(3, 3, 5)$ ,  $(3, 3, 5)$ ,  $(3, 3, 5)$ ,  $(3, 3, 5)$ ,  $(3, 3, 5)$ ,  $(3, 3, 5)$ ,  $(3, 3, 5)$ ,  $(3, 3, 5)$ ,  $(3, 3, 5)$ ,  $(3, 3, 5)$ ,  $(3, 3, 5)$ ,  $(3 - 1)$  $\,$ , 3  $\rm MR$  ,

 $\begin{array}{c} \cdot \quad \quad \ \, ,\qquad \quad \mathrm{MR} \qquad \qquad \quad \ \, ,\ \quad \mathrm{CTRL-c} \qquad \qquad \mathrm{MR} \qquad \qquad \ \ \, \end{array}$ 画像がクリップボードにコピーされる.

動画操作用メニュー中央にある再生ボタンをクリックすると動画が再生あるいは停止する.  $\, , \qquad \qquad \, \, \text{MR} \qquad \quad \, 5 \qquad \qquad \, \ldots \quad ,$  $\, , \qquad \qquad \, \, \mathsf{MR} \qquad \qquad \, 1 \qquad \qquad \, .$  $\hspace{1.5cm}, \hspace{1.5cm} \hspace{1.5cm}, \hspace{1.5cm} \hspace{1.5cm}, \hspace{1.5cm} \hspace{1.5cm}, \hspace{1.5cm} \hspace{1.5cm}, \hspace{1.5cm} \hspace{1.5cm}, \hspace{1.5cm} \hspace{1.5cm}, \hspace{1.5cm} \hspace{1.5cm}, \hspace{1.5cm} \hspace{1.5cm}, \hspace{1.5cm} \hspace{1.5cm}, \hspace{1.5cm} \hspace{1.5cm}, \hspace{1.5cm} \hspace{1.5cm}, \hspace{1.5cm} \hspace{$ 

 $\overline{\phantom{a}}$  $\cdots$ ,  $\cdots$  ${\rm TextGrid} \qquad ,\ {\rm XLSX} \qquad ,\ {\rm JSON} \qquad .$ 

 ${\rm XLSX}$ JSON  $\,$ ,  $(JSON)$  $\bf{1}$  or  $\bf{1}$  or  $\bf{1}$  or  $\bf{1}$  or  $\bf{1}$  or  $\bf{1}$  or  $\bf{1}$  or  $\bf{1}$  $\,$ ,  $\,$ 

 $\,$  $\hspace{1.6cm} . \hspace{1.6cm} ( \hspace{1.2cm} , \hspace{1.2cm} ) , \hspace{1.2cm} , \hspace{1.2cm} , \hspace{1.2cm}$  $($  $\frac{1}{2}$  ,  $\frac{1}{2}$  ,  $\frac{1$ 

たチェックボックスが存在する. このチェックボックスは複数層を作成していく際に利用す  $\blacksquare$  $\ddots$  and  $\ddotsc$  $\,$ ,  $\,$  $,$ 

 $\mathbf 1$  , and a string the  $\mathbf 1$  $\,$ を行うことが可能になる. 解析者の興味のある時間的イベントが発生した時刻を音声スペクト  $MR$  ,  $\ldots$ ルクリックを行うと該当時刻に時間的情報を記録する. 時刻情報が登録された後に該当の境界

## $\,$ ,  $\,$ , ENTER  $\ldots$  ,  $\qquad \qquad \text{TAB}$  , 生する. 解析者はこれを繰り返すことで時系列アノテーションを行う.  $\cdots$

 $\mathcal{C}$ ,  $\mathcal{C}$ ケーションではキーボード操作による時系列アノテーションも可能としている. たとえば編集  $\rm j$  , expecting in the  $\rm j$  $\mathbf{p}_1$  $\begin{minipage}{0.5\linewidth} \begin{tabular}{ll} \multicolumn{2}{c}{\textbf{CTRL-SHIFT-1}} \end{tabular} \end{minipage}$  $\mathbf{a}$ 

 $\,$ ,  $\,$  $\,$  $3$  MR  $,$  $\,$  ,  $\,$ 

 $(4)$ VUWER (  $4$  ),  $\hspace{1.6cm}$ ,  $\hspace{1.6cm}$  $3.2.3$ 

フレームアノテーションを実施するためには転記を行うフレームを選択する必要がある.  $\,$ いて時刻を指定する方法と同一である. 特定時刻を選択したうえでアプリケーションボタンを クリックする. その際に表示されるボタン群の中央にあるフレームアノテーション開始ボタン  $5a$   $\qquad \qquad \ldots$ 解析者はこのダイアログを利用している. このダイアログは、このダイアログは、このダイアログは  $(5)$ ,  $(5)$ 

),  $(5b)$  (  $5b$ 

言語資源活用ワークショップ2021発表論文集

 $\begin{array}{cccc} 3 & & & 3 & & {\rm MR} \\ & ( & ), & & \\ ), & & , & & \\ \end{array} \tag{ }$  $($  ), ),  $\hspace{1.6cm}$ によって構成される.

画像操作メニューは二段構成になっている. 一段目右はフレームアノテーションコンポーネ  $\begin{array}{lll} \text{MR} & \qquad \qquad \text{, MR} \end{array}$ 

はフレームアノテーションを行う際のモードを選択するメニューである. ここでモードには点  $(5a)$ ,  $(5b)$ ,  $(5c)$ ,  $(5c)$  $5d)$  .  $MR$  $(6b),$   $(6c),$   $(6d),$   $(6e),$ 

 $(6f)$   $(6f)$ 

 $\,$ ,  $\,$ ネントである. たとえば矩形記述モードの場合画像上の任意の座標をダブルクリックすること

,  $\hspace{1.6cm}$  $\,$ ,  $\,$ ,  $\,$ ,  $\,$ ,  $\,$ ,  $\,$ ,  $\,$ ,  $\,$ ,  $\,$ ,  $\,$ ,  $\,$ ,  $\,$ ,  $\,$ ,  $\,$ ,  $\,$ ,  $\,$ ,  $\,$ ,  $\,$ ,  $\,$ ,  $\,$ ,  $\,$ ,  $\,$ ,  $\,$ ,  $\,$ ,  $\,$ ,  $\,$ ,  $\,$ ,  $\,$ ,  $\,$ ,  $\,$ ,  $\,$ ,  $\,$ ,  $\,$ ,  $\,$ ,  $\,$ ,  $\,$ ,  $\,$ ,  $\hspace{1.5cm} \cdot \hspace{1.5cm} \cdot \hspace{1.5cm} \cdot$  $\blacksquare$ 録したい点を任意の二点からなる直線上に記録する. このモードの際に像上の任意の座標をダ ブルクリックすると補助線を記述するための一点が決定される. 異なる座標をダブルクリック  $\,$ ,  $\,$  $($   $)$   $.$  $\hspace{0.1cm}$ ,  $\hspace{0.1cm}$ ,

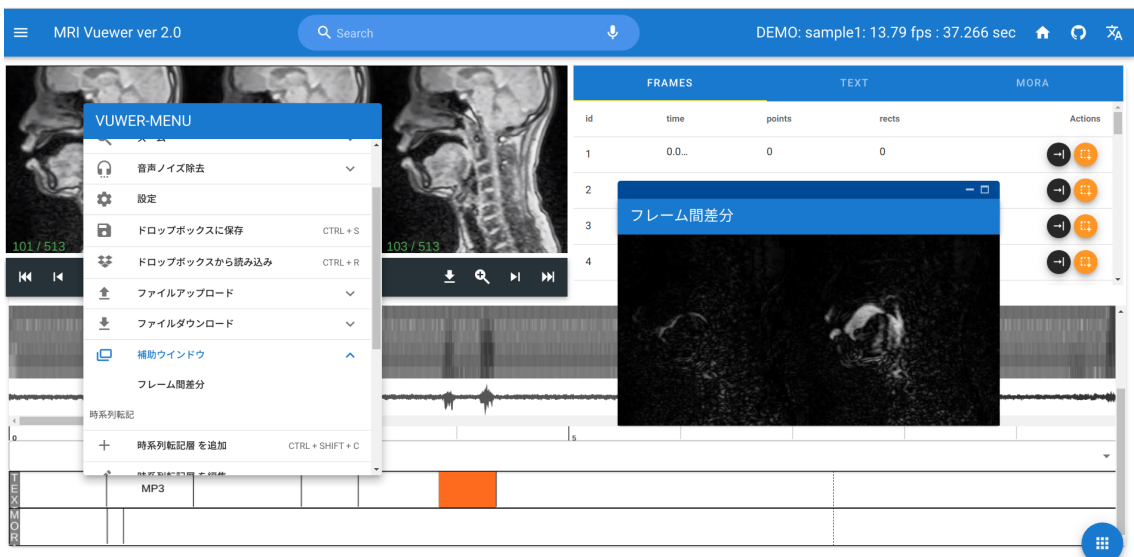

4 (a) VUWER (b).  $\text{MR}$  , ) ,  $($ 

 $\blacksquare$  $\, , \qquad \, , \qquad \, \, , \qquad \, \, , \qquad \, \, .$  $\,$ ,  $\,$ ,  $\,$ ,  $\,$ ,  $\,$ ,  $\,$ ,  $\,$ ,  $\,$ ,  $\,$ ,  $\,$ ,  $\,$ ,  $\,$ ,  $\,$ ,  $\,$ ,  $\,$ ,  $\,$ ,  $\,$ ,  $\,$ ,  $\,$ ,  $\,$ ,  $\,$ ,  $\,$ ,  $\,$ ,  $\,$ ,  $\,$ ,  $\,$ ,  $\,$ ,  $\,$ ,  $\,$ ,  $\,$ ,  $\,$ ,  $\,$ ,  $\,$ ,  $\,$ ,  $\,$ ,  $\,$ ,  $\,$ , ,  $\,$  $\overline{\phantom{a}}$ 

 $\blacksquare$ , POINTS, RECTS,  ${\tt SETTING} \qquad \qquad , \qquad {\tt POINTS} \qquad \qquad , \, {\tt RECTS}$  $\blacksquare$  $\,$ 情報の変更が可能になる.

 $3.2.4$ 

 $\overline{\phantom{a}}$ 一動画に対し, 時間的, 空間的アノテーションを行うことができる. 一方で, ここで記述したア  $\,$ ,  $\hspace{1.6cm}$  $( 7)$ , PAGES (
https://kikuchiken-waseda.github.io/mri-vuewer. ver2/mata  $\text{FILE},$  ,

 $\,$ ,  $\,$ 

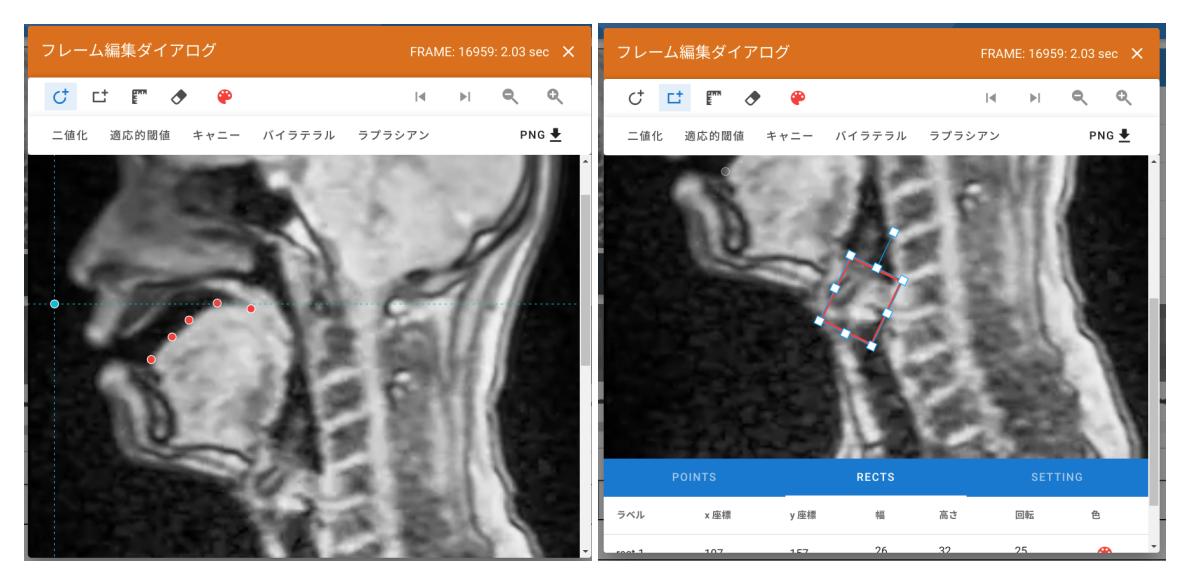

**(a)** 点群記述モード **(b)** 矩形記述モード

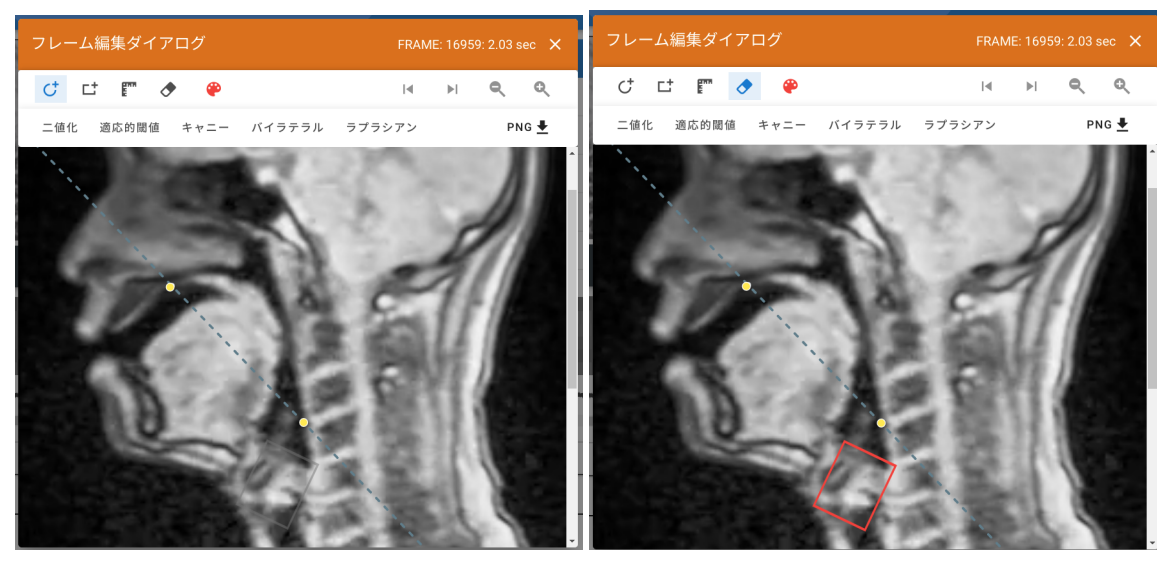

**(c)** 補助線記述モード **(d)** 転記削除モード

 $5$   $\hspace{1cm}$  ,  $\hspace{1cm}$  ,  $\hspace{1cm}$  ,  $\hspace{1cm}$  ,  $\hspace{1cm}$  ,  $\hspace{1cm}$  ,  $\hspace{1cm}$  $\mathcal{R}=\{x\in\mathbb{R}^N\mid x\in\mathbb{R}^N\}$ れる.

,  $1$ 

 $\left(\begin{array}{ccc} \cdot \end{array}\right)$  (and  $\left(\begin{array}{ccc} \cdot \end{array}\right)$  $\,$ ,  $\,$ 

 $\text{FILE}$  ,  $( 7).$  $\cdots$  $\mathcal{L}$ 

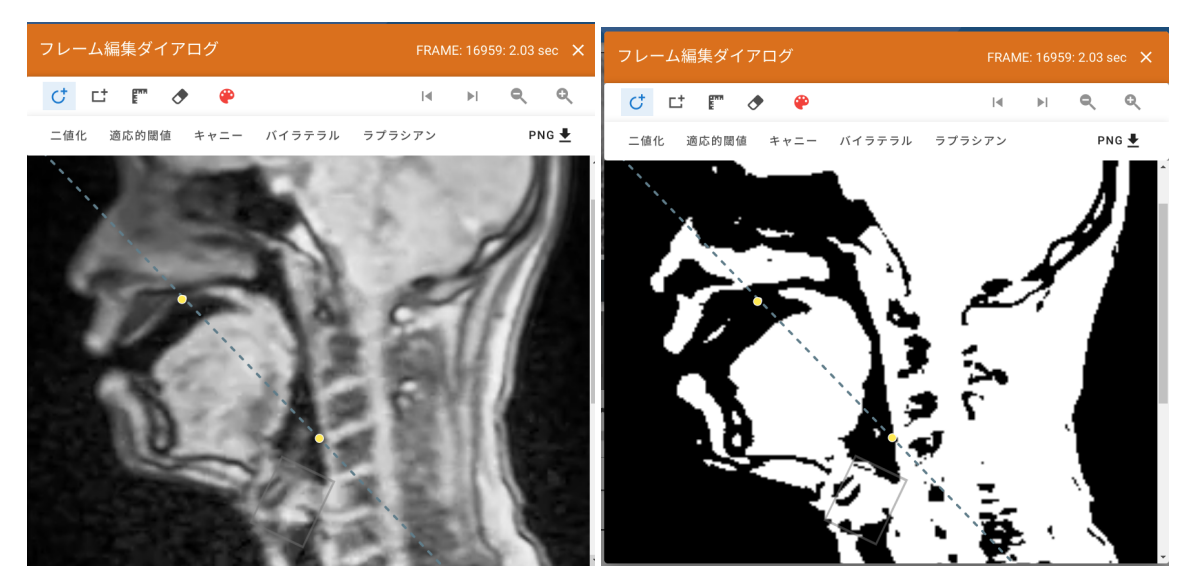

言語資源活用ワークショップ2021発表論文集

**(a)** 元画像 **(b)** 二値化

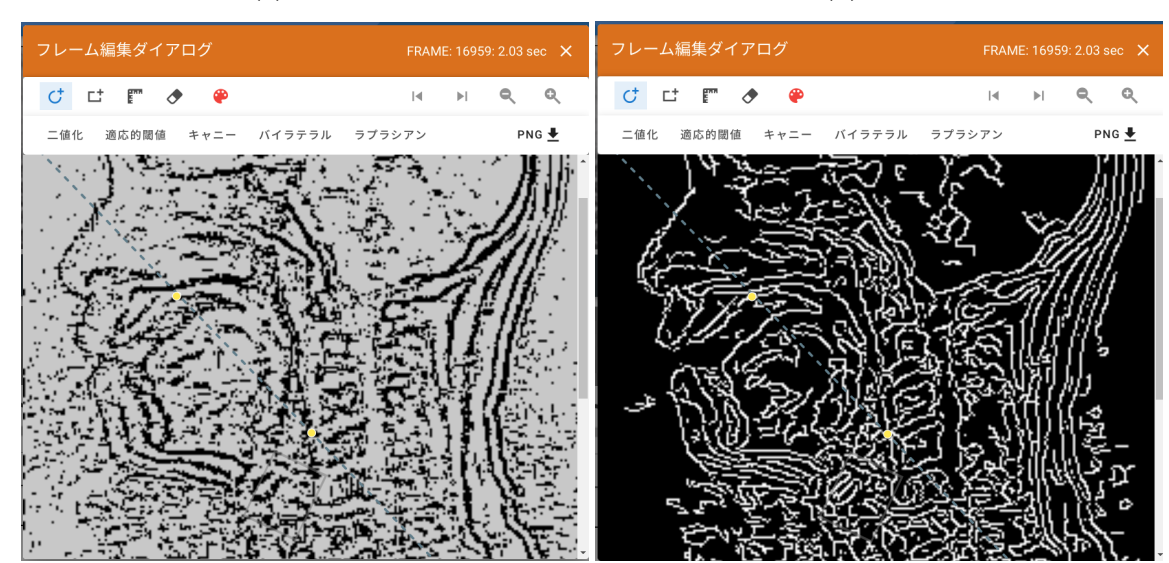

**(c)** 適応的閾値 **(d)** キャニー

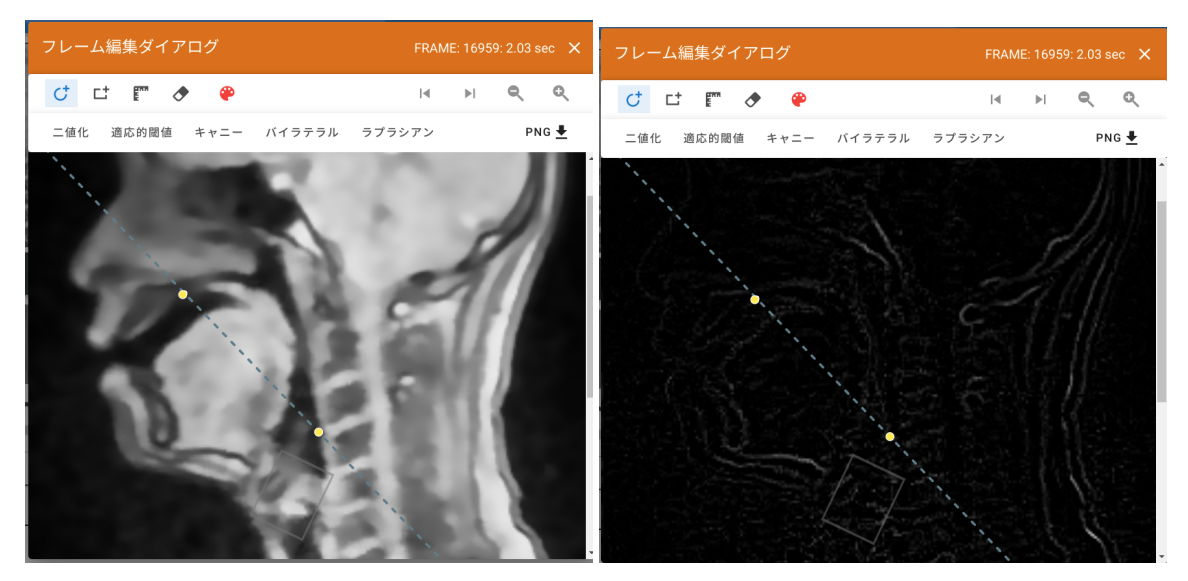

 $\sim$ 

**(e)** バイラテラル **(f )** ラプラシアン

 $\sim$  0.

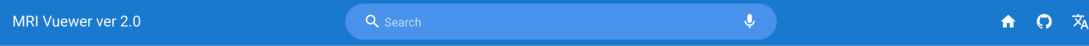

# Data Manager

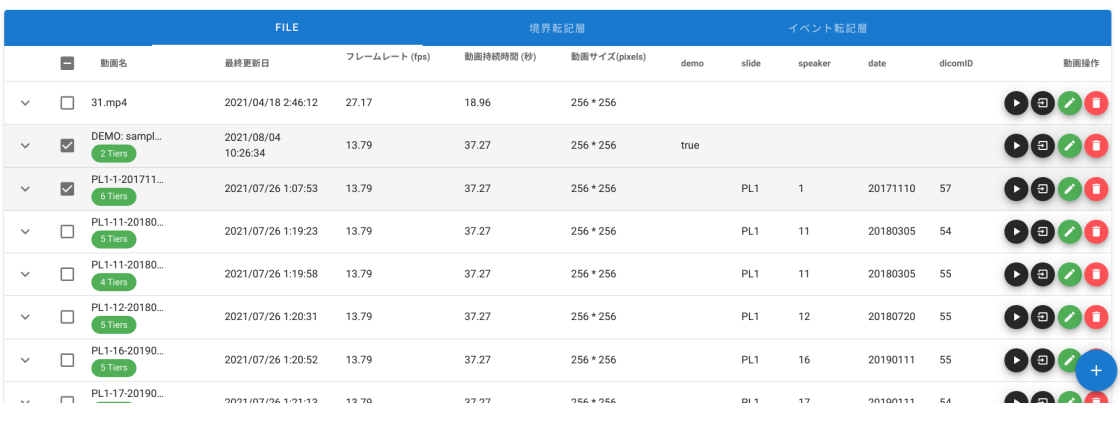

 $7$ 

ある。

, key=val . Table 3 slide 3 reduced by PL1 to PL1 the slide  $,\qquad \qquad \text{slide=PL1}$  $\ddotsc$ 

,  $\sim$ . 1 NEW Field までは今までに登録の文字を開始するためのプラインスポーツに任意の文字を開始するためのプラインスポーツに任意の文字を開始するためのプラインスポーツに任意の文字を開始するための

 $\mathcal{A}$ , ADD  $\mathcal{A}$  $1$  "key" can also the "key" of  $\mathbb{R}$ . "key"  $\qquad$  "value"  $\qquad$  OK  $\cdots$ ,  $\cdots$  "value" して前方一致をすることに注意されたい.

加えてこのテーブルから時系列アノテーションに利用する層を一括で作成可能である. 転記  $\,$ . <br>  $\begin{array}{ll}\n\text{interval} - \text{point}\n\end{array}$  $\mathbf{r}$ でんしゃ しゅうしゅうしょ こうしゅうしゅう こうしゅうしゅうしゅうしゅ

,  $\qquad \qquad \, , \qquad \qquad \, .$  $\mathcal{A}$ の内, それぞれの区分のデータがテーブル形式で表示される ( 8). 検索操作は前述の FILE  $\overline{\phantom{a}}$ 

り出しボタン, アノテーション開始ボタンである. 再生ボタンをクリックすると該当区間の動

÷.

 $Q$  tier=MORA text= $\gamma$ 

 $\bullet$  0  $\bar{x}_A$ 

# $\text{Data Manager} \setminus \text{Range} \cap \text{base} \setminus \text{base} \setminus \text{base$

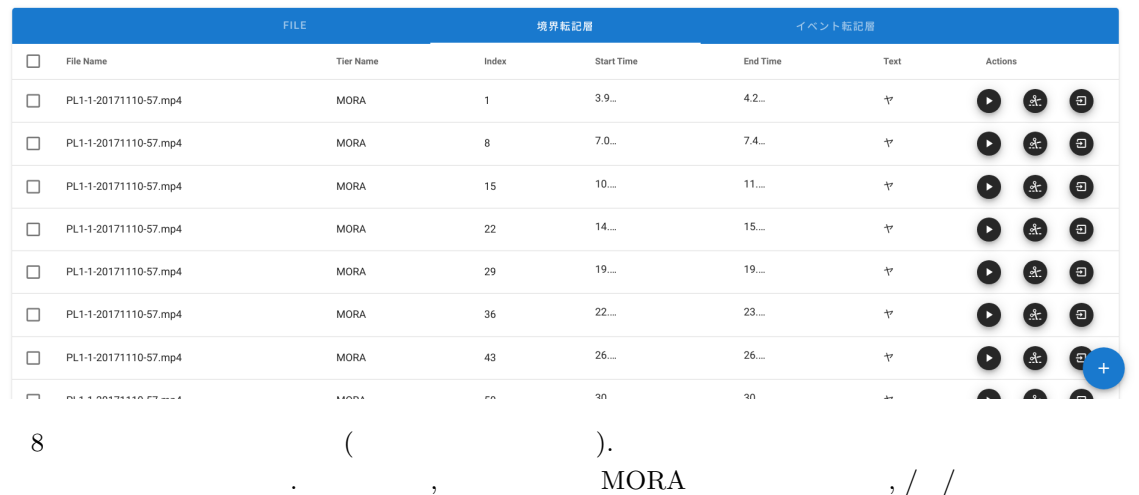

 $\sim$  7  $\sim$  7  $\sim$ 

 $\blacksquare$ ,  $\overline{\phantom{a}}$  $\blacksquare$ 

の時刻情報は選択された時系列アノテーション情報の時刻情報に一致する.  $\blacksquare$ 間における, 動画や, 画像を切り出し, ZIP ファイルとしてまとめてダウンロード可能である.  $\,$ ,  $\,$ 

 $PC$   $\,$ ,

ロードすることができる.

ることに注意されたい.

 $4.$ 

 $\alpha$ , MRI  $\alpha$  $\rm Web$ 

tMRI  $\,$ 

 $\blacksquare$  $\,$ ,  $\,$ ,  $\,$ ,  $\,$ ,  $\,$ ,  $\,$ ,  $\,$ ,  $\,$ ,  $\,$ ,  $\,$ ,  $\,$ ,  $\,$ ,  $\,$ ,  $\,$ ,  $\,$ ,  $\,$ ,  $\,$ ,  $\,$ ,  $\,$ ,  $\,$ ,  $\,$ ,  $\,$ ,  $\,$ ,  $\,$ ,  $\,$ ,  $\,$ ,  $\,$ ,  $\,$ ,  $\,$ ,  $\,$ ,  $\,$ ,  $\,$ ,  $\,$ ,  $\,$ ,  $\,$ ,  $\,$ ,  $\,$ ,

 $\,$ ノテーション実装を紹介した. web web,  $\mathbf{w}$ ,  $\mathbf{w}$ ,  $\mathbf{w}$ 

121 2021 9 13 - 14

 $\sim$   $\sim$  XLSX  $\sim$  $\cdots$  ,  $\cdots$  ,  $\cdots$  $\overline{\phantom{a}}$ 環境を提供するツールである.  $\,$  $\,$ ,  $\,$  $2$  , rtMRI  $\,$ ,  $\,$ ,  $\,$ 生時の画像データに対する正規化処理は重要な問題である. これらの正規化処理には規格化さ  $\cdots$  ,  $\cdots$  $Maekawa (2021)$   $)$ 

OpenCV, I/O **FFMPEG** MRI Vuewer いう画像データそのものの検索とは, たとえば, 単一の画像の特定範囲において輝度重心にあ  $\,$ ,  $\,$ 

Julius (Lee and Kawahara 2009), OpenCV Dlib (King 2009), DeepLabv3 (Chen et al. 2018)

. The state of the state  $\frac{1}{2}$  , and  $\frac{1}{2}$  ,  $\frac{1}{2}$  ,  $\frac{1}{2}$  ,  $\frac{1}{2}$  ,  $\frac{1}{2}$ 

アフトライン情報の自動付与は大規模な音声データベースにとって重要な問題になる.

,  $\overline{\phantom{a}}$ 

から、それらの機能を検索する. これらの検索はアノテーションの検索はアノテーションの検索  $\,$ 

 $\overline{\phantom{a}}$ ムワークに対する深い理解が必要になる. これは変換処理の困難さはデータマネージャー画面  $\,$ , I/O  $\,$  $\,$ ,  $\,$  $(17H02339$   $20H01265,$ ) the contract of  $\mathcal{L}$ 

Shigeru Kiritani, Kenji Itoh, and Osamu Fujimura (1975). "Tongue-pellet tracking by a computer-controlled x-ray microbeam system." *The Journal of the Acoustical Society of America*, 57:6, pp. 1516–1520.

William J Hardcastle (1972). "The use of electropalatography in phonetic research." *Phonetica*, 25:4, pp. 197–215.

 $\lambda$ 

- Joseph S Perkell, Marc H Cohen, Mario A Svirsky, Melanie L Matthies, I˜naki Garabieta, and Michel TT Jackson (1992). "Electromagnetic midsagittal articulometer systems for transducing speech articulatory movements." *The Journal of the Acoustical Society of America*, 92:6, pp. 3078–3096.
- Alan A Wrench (2000). "A Multi-Channel/Multi-Speaker Articulatory Database for Continuous Speech Recognition Research.." *Phonus.*
- Maureen Stone, and Edward P Davis (1995). "A head and transducer support system for making ultrasound images of tongue/jaw movement." *The Journal of The Acoustical Society of America*, 98:6, pp. 3107–3112.
- Douglas H Whalen, Khalil Iskarous, Mark K Tiede, David J Ostry, Heike Lehnert-LeHouillier, Eric Vatikiotis-Bateson, and Donald S Hailey (2005). "The Haskins optically corrected ultrasound system (HOCUS).".
- Vikram Ramanarayanan, Louis Goldstein, Dani Byrd, and Shrikanth S Narayanan (2013a). "An investigation of articulatory setting using real-time magnetic resonance imaging." *The Journal of the Acoustical Society of America*, 134:1, pp. 510–519.
- Vikram Ramanarayanan, Sam Tilsen, Michael Proctor, Johannes Töger, Louis Goldstein, Krishna S Nayak, and Shrikanth Narayanan (2018). "Analysis of speech production real-time MRI." *Computer Speech & Language*, 52, pp. 1–22.
- Vikram Ramanarayanan, Louis Goldstein, Dani Byrd, and Shrikanth S Narayanan (2013b). "An investigation of articulatory setting using real-time magnetic resonance imaging." *The Journal of the Acoustical Society of America*, 134:1, pp. 510–519.
- Vikram Ramanarayanan, Maarten Van Segbroeck, and Shrikanth S Narayanan (2016). "Directly data-derived articulatory gesture-like representations retain discriminatory information about phone categories." *Computer speech & language*, 36, pp. 330–346.
- Adam C Lammert, Michael I Proctor, and Shrikanth S Narayanan (2010). "Data-driven analysis of realtime vocal tract MRI using correlated image regions." *Eleventh Annual Conference of the International Speech Communication Association*.
- Sam Tilsen, Pascal Spincemaille, Bo Xu, Peter Doerschuk, Wen-Ming Luh, Elana Feldman, and Yi Wang (2016). "Anticipatory posturing of the vocal tract reveals dissociation of speech movement plans from linguistic units." *PloS one*, 11:1, p. e0146813.
- Shinji Maeda (1979) "Un modele articulatoire de la langue avec des composantes lineaires.."10eme Journees d'Etude Sur la Parole, pp. 1–9
- Michael I Proctor, Daniel Bone, Athanasios Katsamanis, and Shrikanth S Narayanan (2010). "Rapid semi-automatic segmentation of real-time magnetic resonance images for parametric vocal tract analysis." *Eleventh Annual Conference of the International Speech Communication Association*.
- Rafael De Assuncao Sampaio, and Marcel Parolin Jackowski (2017). "Vocal tract morphology using real-time magnetic resonance imaging." *2017 30th SIBGRAPI Conference on*

*Graphics, Patterns and Images (SIBGRAPI)*, pp. 359–366., IEEE.

- Zeynab Raeesy, Sylvia Rueda, Jayaram K Udupa, and John Coleman (2013). "Automatic segmentation of vocal tract MR images." *2013 IEEE 10th International Symposium on Biomedical Imaging*, pp. 1328–1331., IEEE.
- Hironori Takemoto, Tsubasa Goto, Yuya Hagihara, Sayaka Hamanaka, Tatsuya Kitamura, Yukiko Nota, and Kikuo Maekawa (2019). "Speech Organ Contour Extraction Using Real-Time MRI and Machine Learning Method.." *Interspeech*, pp. 904–908.
- Peter Wittenburg, Hennie Brugman, Albert Russel, Alex Klassmann, and Han Sloetjes (2006). "ELAN: a professional framework for multimodality research." *LREC*, pp. 1556– 1559.
- Paul Boersma, and David Weenink (2018). "Praat: doing phonetics by computer.".
- Hanae Koiso, Yasuharu Den, Ken'ya Nishikawa, and Kikuo Maekawa (2014). "Design and development of an RDB version of the Corpus of Spontaneous Japanese.." *LREC*, pp. 1471–1476.
- W3C (2021). *Indexed Database API 3.0*. https://www.w3.org/TR/IndexedDB/.
- Guisch, and thijstriemstra (2018). *wavesurfer.js*. https://wavesurfer-js.org.
- Suramya Tomar (2006). "Converting video formats with FFmpeg." *Linux Journal*, 2006:146, p. 10.
- MDN web docs (2018a). *Promise*. https://developer.mozilla.org/ja/docs/ WebAssembly.
- G. Bradski (2000). "The OpenCV Library." *Dr. Dobb's Journal of Software Tools*.
- MDN web docs (2018b). *¡video¿: The Video Embed element*. https://developer. mozilla.org/en-US/docs/Web/HTML/Element/video.
- Kikuo Maekawa (2021). "Production of the utterance-final moraic nasal in Japanese: A real-time MRI study." *Journal of the International Phonetic Association*, pp. 1–24.
- Akinobu Lee, and Tatsuya Kawahara (2009). "Recent development of open-source speech recognition engine julius." *Proceedings: APSIPA ASC 2009: Asia-Pacific Signal and Information Processing Association, 2009 Annual Summit and Conference*, pp. 131– 137., Asia-Pacific Signal and Information Processing Association, 2009 Annual ….
- Davis E. King (2009). "Dlib-ml: A Machine Learning Toolkit." *Journal of Machine Learning Research*, 10, pp. 1755–1758.
- Liang-Chieh Chen, Yukun Zhu, George Papandreou, Florian Schroff, and Hartwig Adam (2018). "Encoder-Decoder with Atrous Separable Convolution for Semantic Image Segmentation." *ECCV*.

#### 関連 **URL**

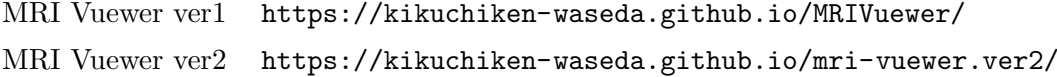